## Library

University of Zurich

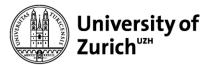

## **Publish Green Open Access with ZORA**

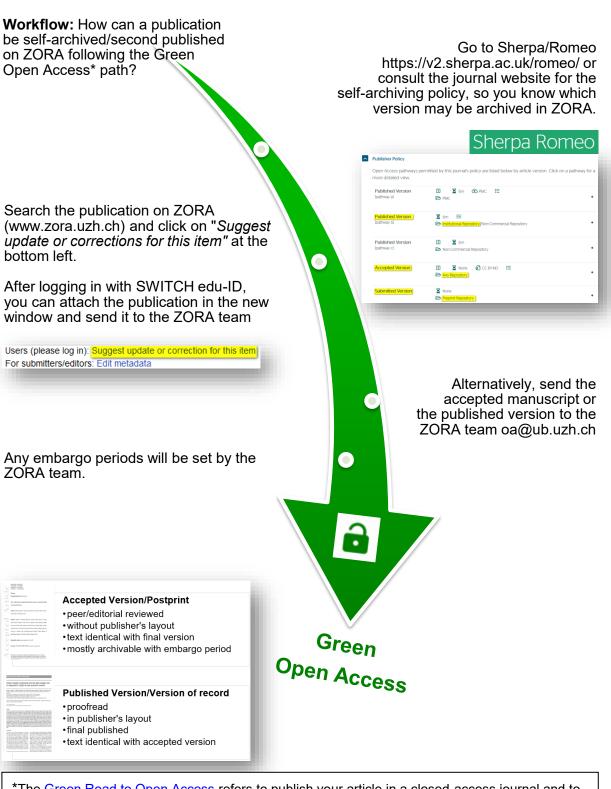

\*The <u>Green Road to Open Access</u> refers to publish your article in a closed-access journal and to self archive the publication in a repository. The UZH provides you with the institutional repository ZORA (<u>www.zora.uzh.ch</u>) for this purpose.